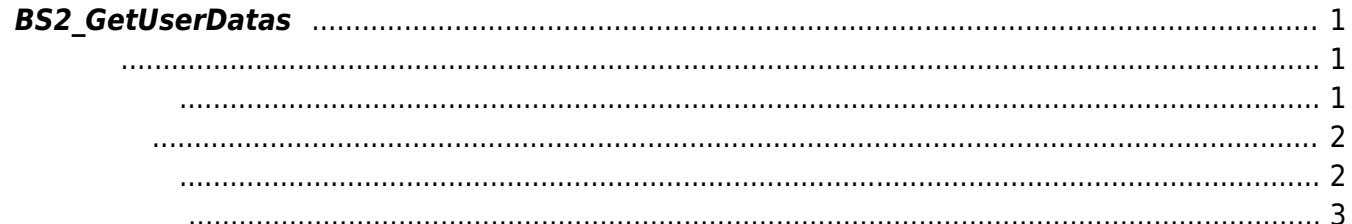

<span id="page-1-3"></span>[User Management API](https://kb.supremainc.com/kbtest/doku.php?id=ko:user_management_api) > [BS2\\_GetUserDatas](#page-1-3)

## <span id="page-1-0"></span>**BS2\_GetUserDatas**

 $[+ 2.5.0]$ userMask

## <span id="page-1-1"></span>#include "BS\_API.h"

int BS2\_GetUserDatas(void\* context, uint32\_t deviceId, char\* uids, uint32\_t uidCount, BS2UserBlob\* userBlob, BS2\_USER\_MASK userMask);

BS2UserBlob

<span id="page-1-2"></span>[In] *context* : Context

- $\bullet$  [In]  $deviceId$  :
- $\bullet$  [ln]  $uids$  :
- $\bullet$  [In]  $uidCount$  :
- $\bullet$  [Out] *userBlob* :
- [In] *userMask* : Mask

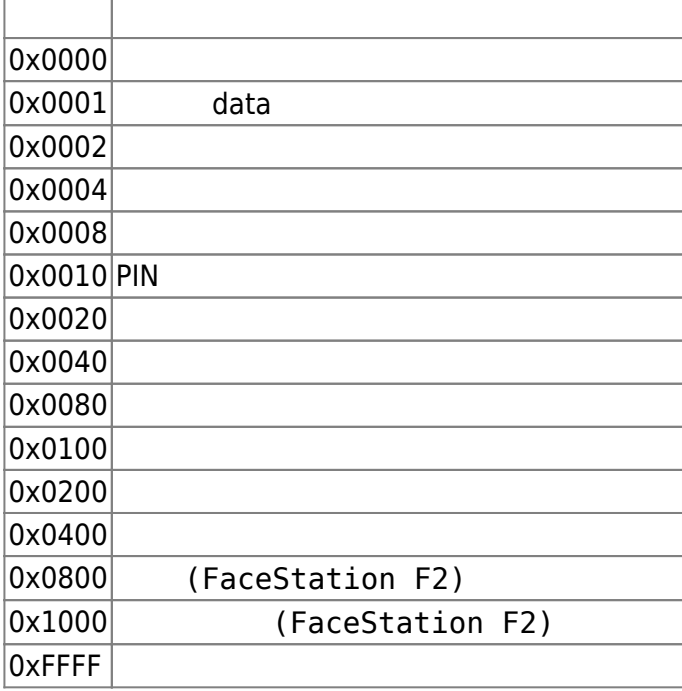

BS SDK SUCCESS

## <span id="page-2-1"></span>C#

<span id="page-2-0"></span>합니다.

```
if (numUserIds > )
\mathcal{L}_{\mathcal{A}} and \mathcal{L}_{\mathcal{A}} and \mathcal{L}_{\mathcal{A}} and \mathcal{L}_{\mathcal{A}} IntPtr curUidObjs = outUidObjs;
                                BS2UserBlob[] userBlobs = new
BS2UserBlob[USER_PAGE_SIZE];
                                Console.WriteLine("Number of users : ({0}).",
numUserIds);
                               for (UInt32 idx = ; idx < numUserIds; )
\{ and \{UInt32 available = numUserIds - idx;if(available > USER PAGE SIZE)
{1 \over 2} and {1 \over 2} and {1 \over 2} and {1 \over 2} and {1 \over 2} and {1 \over 2} and {1 \over 2} and {1 \over 2}available = USER_PAGE_SIZE;denotes the contract of the contract of the second property of the contract of the second property of the second property of the second property of the second property of the second property of the second property of the s
                                     result =(BS2ErrorCode)API.BS2_GetUserDatas(sdkContext, deviceID, curUidObjs,
available, userBlobs, (UInt32)BS2UserMaskEnum.ALL);
                                      if (result == BS2ErrorCode.BS_SDK_SUCCESS)
\{ and \{for (UInt32 loop = ; loop < available; ++loop)
{1 \over 2} and {1 \over 2} and {1 \over 2} and {1 \over 2} and {1 \over 2} and {1 \over 2} and {1 \over 2} and {1 \over 2} and {1 \over 2} print(sdkContext, userBlobs[loop].user);
                                                   // don't need to release cardObj, FingerObj,
FaceObj because we get only BS2User
                                                   if (userBlobs[loop].cardObjs != IntPtr.Zero)
API.BS2 ReleaseObject(userBlobs[loop].cardObjs);
                                                   if (userBlobs[loop].fingerObjs !=
IntPtr.Zero)
API.BS2_ReleaseObject(userBlobs[loop].fingerObjs);
                                                   if (userBlobs[loop].faceObjs != IntPtr.Zero)
API.BS2 ReleaseObject(userBlobs[loop].faceObjs);
denotes the contract of the contract of the contract of the contract of the contract of the contract of the con
                                            idx += available;
                                            curUidObjs +=(int)available*BS2Environment.BS2_USER_ID_SIZE;
denotes the contract of the contract of the second property of the contract of the second property of the second \}else
```
<span id="page-3-0"></span>[BS2\\_GetUserList](https://kb.supremainc.com/kbtest/doku.php?id=ko:bs2_getuserlist) [BS2\\_RemoveUser](https://kb.supremainc.com/kbtest/doku.php?id=ko:bs2_removeuser) [BS2\\_RemoveAllUser](https://kb.supremainc.com/kbtest/doku.php?id=ko:bs2_removealluser) [BS2\\_GetUserInfos](https://kb.supremainc.com/kbtest/doku.php?id=ko:bs2_getuserinfos) [BS2\\_GetUserInfosEx](https://kb.supremainc.com/kbtest/doku.php?id=ko:bs2_getuserinfosex) [BS2\\_EnrolUser](https://kb.supremainc.com/kbtest/doku.php?id=ko:bs2_enroluser) [BS2\\_EnrolUserEx](https://kb.supremainc.com/kbtest/doku.php?id=ko:bs2_enroluserex) [BS2\\_GetUserDatas](#page-1-3) [BS2\\_GetUserDatasEx](https://kb.supremainc.com/kbtest/doku.php?id=ko:bs2_getuserdatasex)

From: <https://kb.supremainc.com/kbtest/>- **BioStar 2 Device SDK**

Permanent link: **[https://kb.supremainc.com/kbtest/doku.php?id=ko:bs2\\_getuserdatas&rev=1640841033](https://kb.supremainc.com/kbtest/doku.php?id=ko:bs2_getuserdatas&rev=1640841033)**

Last update: **2021/12/30 14:10**